## eVidyalaya Half Yearly<br>Report

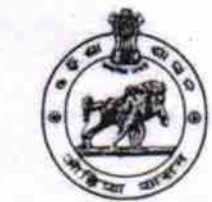

1483

Department of School & Mass Education,<br>Govt. of Odisha

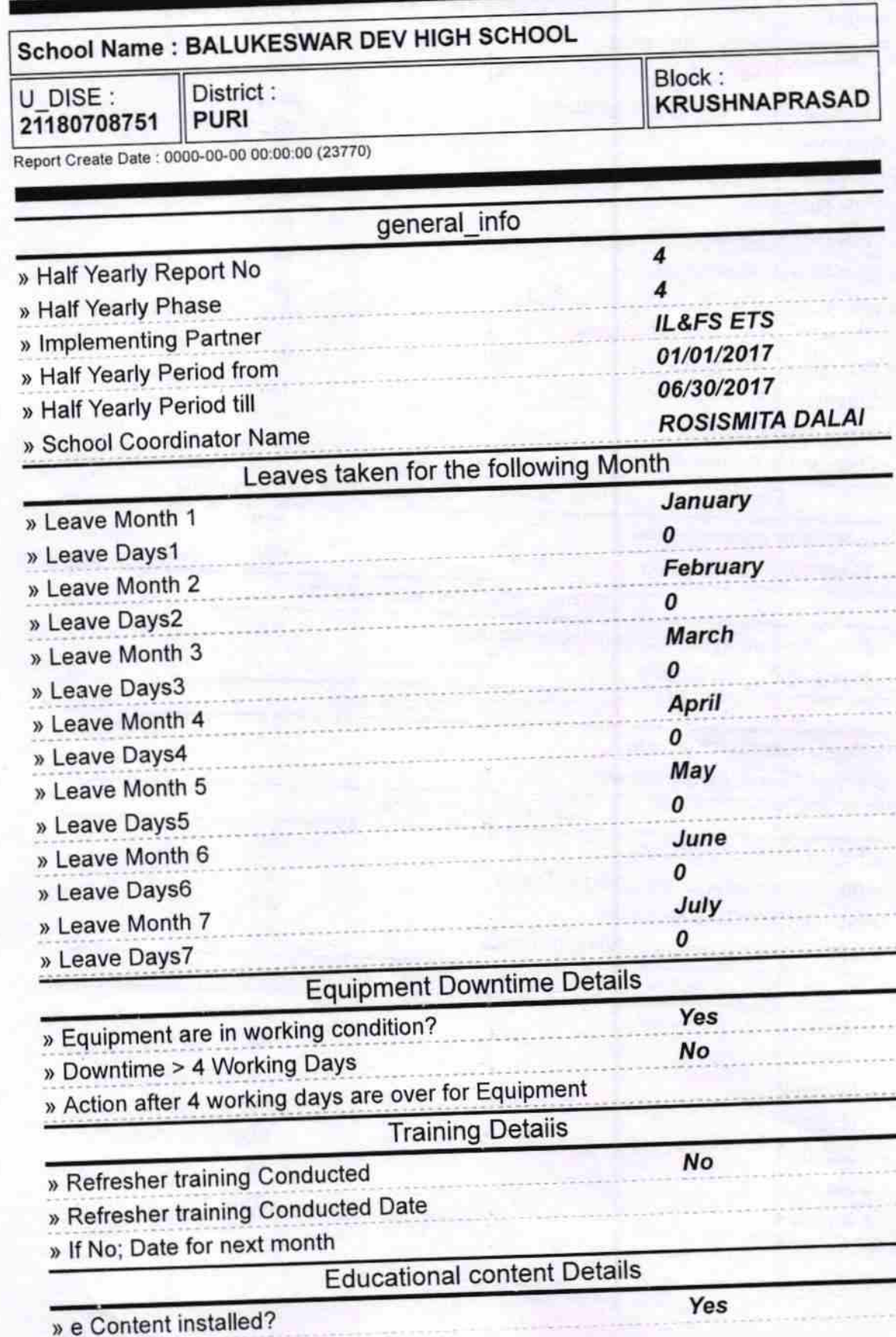

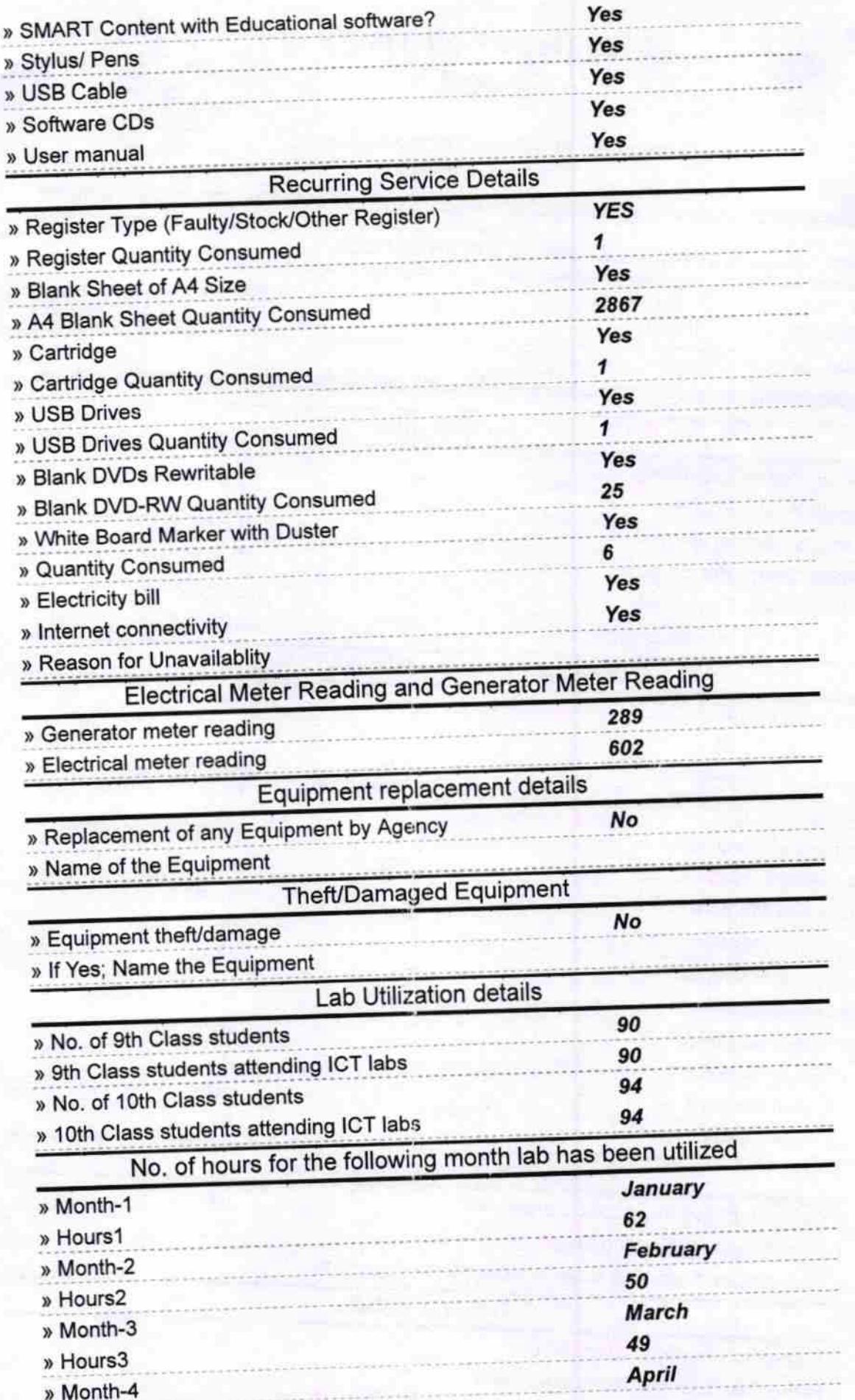

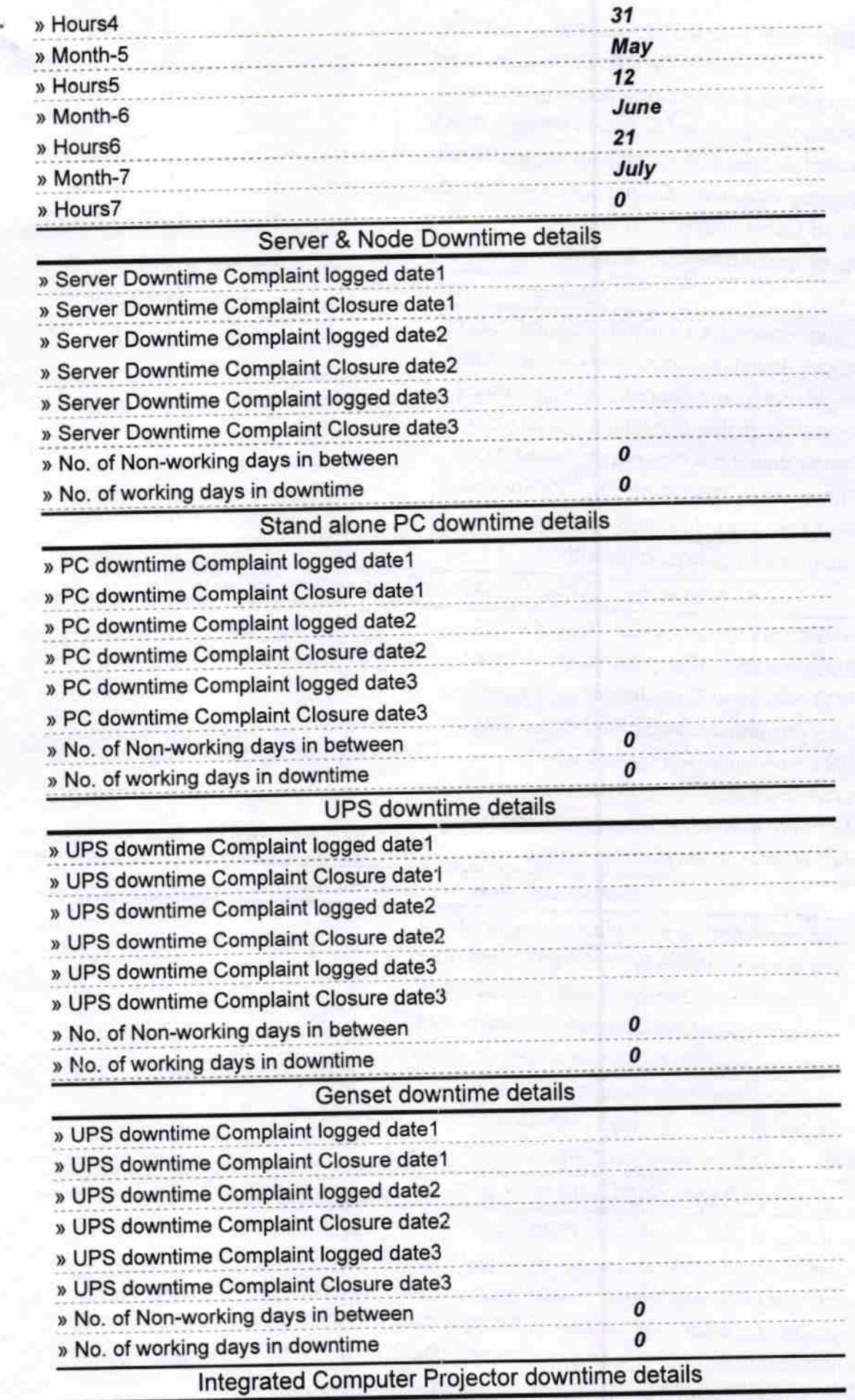

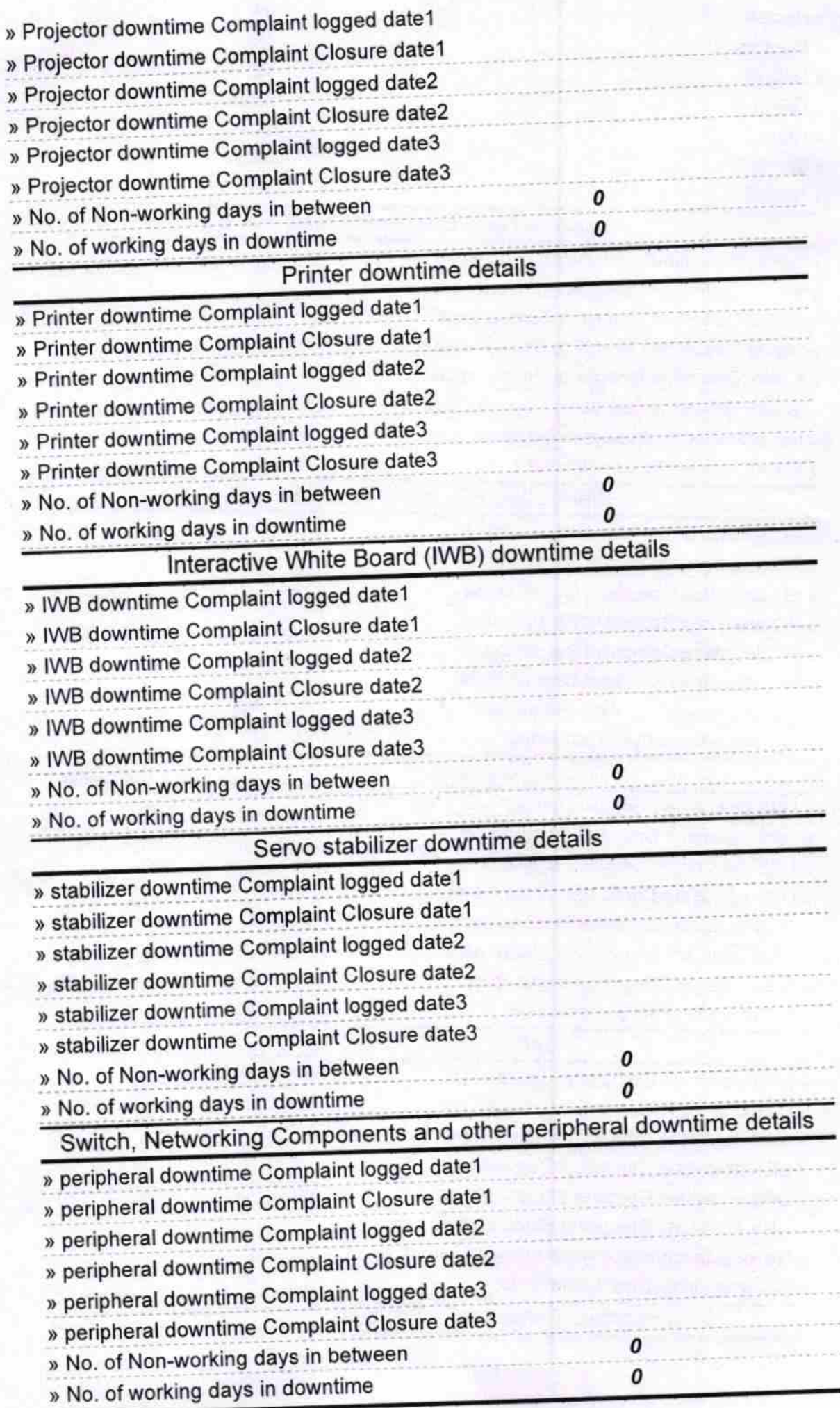

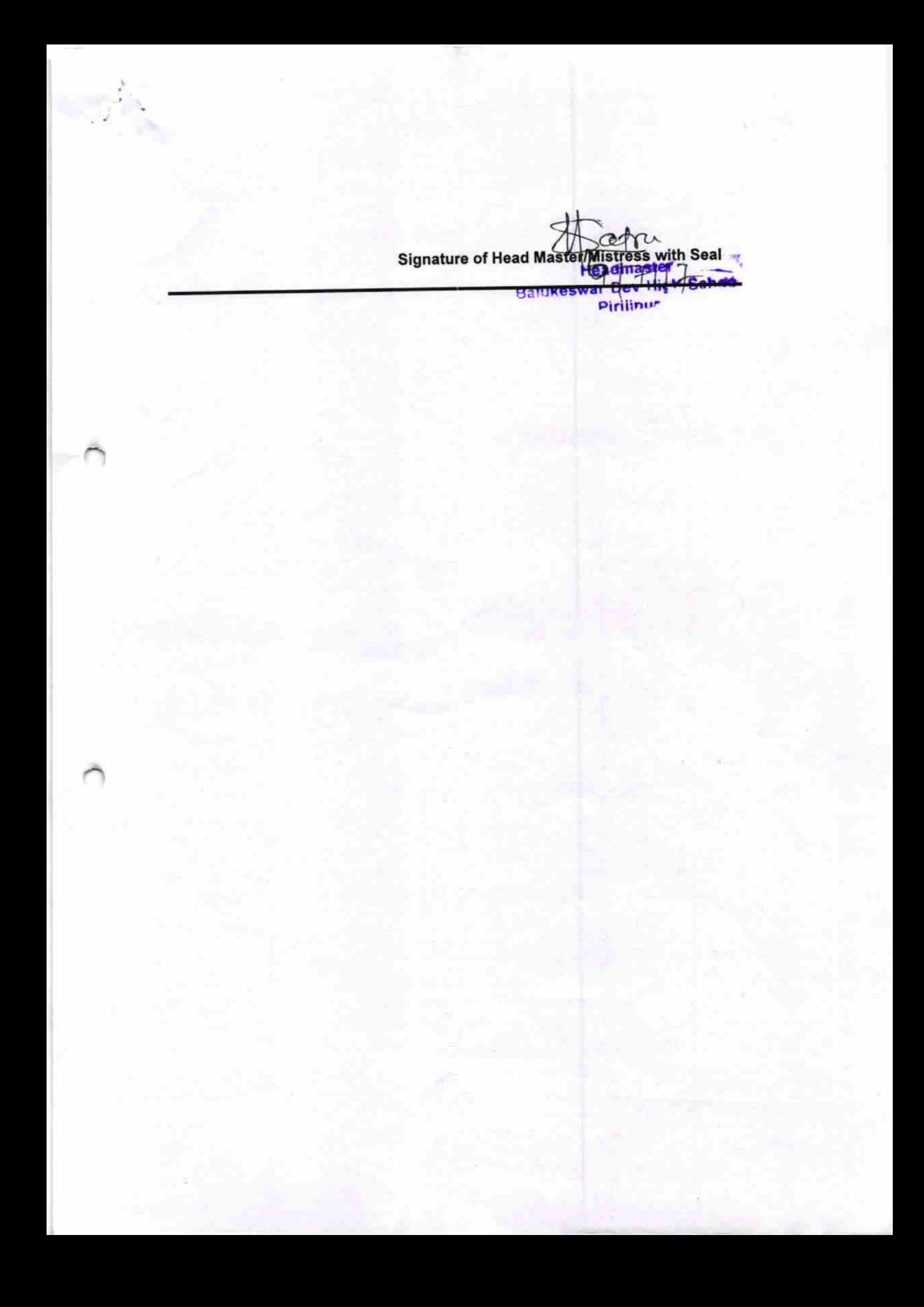